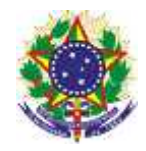

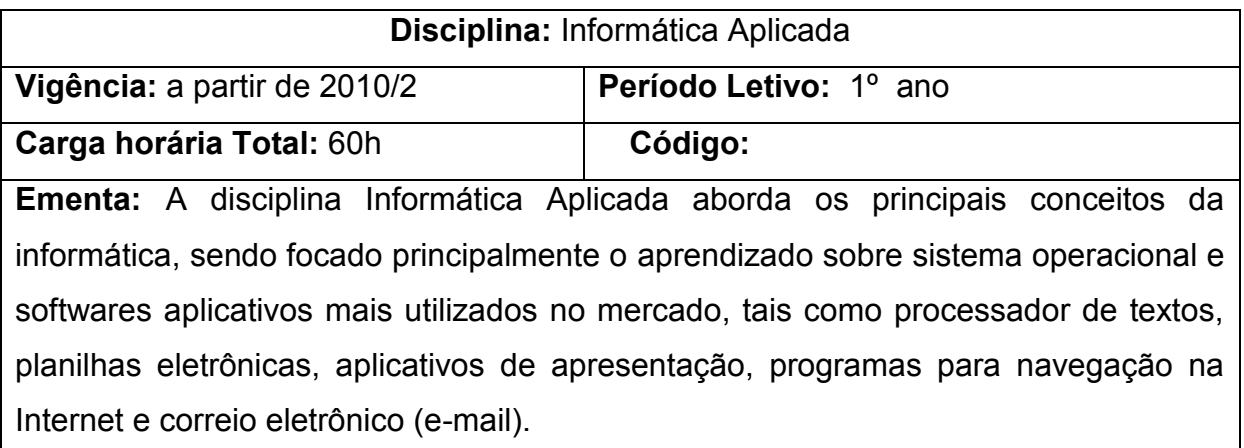

# **Conteúdos**

UNIDADE I. Introdução á Informática - Conceitos básicos

- 1.1. Introdução
	- 1.1.1. História e evolução da informática
- 1.2. Hardware
	- 1.2.1. CPU
	- 1.2.2. Memória Principal
	- 1.2.3. Memórias auxiliares
	- 1.2.4. Periféricos de entrada
	- 1.2.5. Periféricos de saída
- 1.3. Software
	- 1.3.1. Sistemas Operacionais
	- 1.3.2. Windows
	- 1.3.3. Linux
	- 1.3.4. Redes
		- 1.3.4.1. Locais
		- 1.3.4.2. Internet
	- 1.3.5. Segurança
		- 1.3.5.1. Vírus
		- 1.3.5.2. Backup

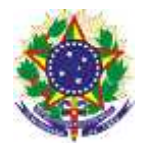

## UNIDADE II . Sistema Operacional Windows Xp

- 2.1 Principais características
	- 2.1.1 Contas de usuário
	- 2.1.2 Área de trabalho
	- 2.1.3. Menus, submenus e janelas
	- 2.1.4. Área de transferência
- 2.2.Acessórios
	- 2.2.1. Imagens (Paint)
	- 2.2.2. Calculadora
	- 2.2.3. Wordpad
- 2.3.Gerenciando arquivos e pastas
	- 2.3.1 Propriedades, nomes, extensões de arquivos
	- 2.3.2. Selecionar, copiar, mover, renomear arquivos e pastas
	- 2.3.3. Excluir, recuperar arquivos e pastas
	- 2.3.4. Pesquisar arquivos e pastas
- 2.4 Painel de controle
	- 2.4.1Configurações

### UNIDADE III . Editor de Texto

- 3.1.Digitar, manipular e imprimir documentos
	- 3.1.1. Abrir, fechar e salvar documentos
	- 3.1.2. Selecionar, formatar, alinhar palavras e parágrafos
	- 3.1.3. Copiar, mover, localizar, substituir texto
	- 3.1.4. Verificar ortografia
	- 3.1.5. Configurar página e imprimir documentos
- 3.2.Aprimorar documentos
	- 3.2.1. Bordas e Sombreamento
	- 3.2.2. Cabeçalho e rodapé
	- 3.2.3. Marcadores, numeradores, tabulação
	- 3.2.4. Senhas de proteção/gravação
- 3.3.Tabelas
	- 3.3.1. Inserir e manipular tabelas

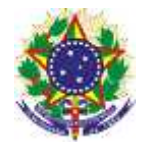

- 3.3.2. Converter texto em tabela
- 3.3.3. Desenhar tabelas
- 3.4.Desenhar no editor de texto
	- 3.4.1. Ferramentas de desenho
	- 3.4.2. Inserir imagens
- UNIDADE IV . Internet e Correio Eletrônico
	- 4.1.Utilizar recursos disponíveis de um navegador (*browser*)
		- 4.1.1. Localizar e gerenciar informações
		- 4.1.2. Capturar textos e imagens da Internet
		- 4.1.3. Efetuar *downloads*
		- 4.1.4. Compactar e descompactar arquivos e pastas
		- 4.1.5. Antivírus
	- 4.2.Correio eletrônico
		- 4.2.1. Criar, enviar, receber mensagens
		- 4.2.2. Anexar arquivos
		- 4.2.3. Administrar contas de correio eletrônico
- UNIDADE V . Panilha Eletrônica
	- 5.1. Recursos básicos
		- 5.1.1. Abrir , fechar e salvar planilhas
		- 5.1.2. Inserir e manipular dados na planilha
		- 5.1.3. Trabalhar com pastas
		- 5.1.4. Configurar página e imprimir planilhas
	- 5.2. Formatar células
		- 5.2.1. Fonte, número, alinhamento, borda, sombreamento
		- 5.2.2. Fórmulas relativas e absolutas
		- 5.2.3. Funções matemáticas e estatísticas
		- 5.2.4. Classificar
	- 5.3. Gráficos
		- 5.3.1. Criar gráficos
		- 5.3.2. Formatar gráficos

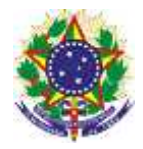

### UNIDADE VI. Aplicativo de apresentação

- 6.1.Criar apresentações
	- 6.1.1. As maneiras de criar uma apresentação
	- 6.1.2. Trabalhar com texto no slide
	- 6.1.3. Objetos gráficos
- 6.2.Configurar apresentação
	- 6.2.1. Adicionar e excluir slides
	- 6.2.2. Copiar e mover slides
	- 6.2.3. Modificar aparência da apresentação
	- 6.2.4. Efeitos de transição de slide

### **RELAÇÃO DA DISCIPLINA COM AS DEMAIS DISCIPLINAS DO CURSO**:

Por ser esta disciplina instrumental, capacitando o estudante para o trabalho nas demais disciplinas, utiliza-se também dos conhecimentos por elas desenvolvidos. Com a matemática financeira, a interligação se faz através do desenvolvimento de atividades que promovem a construção do pensamento lógico. Com o Português Instrumental, a leitura e a interpretação. E, com as demais disciplinas técnicas, através das ciências que elas integram, e que desenvolvem com os estudantes.

#### **Bibliografia Básica**

BATTISTI, Júlio – Windows XP **Home & Professional para Usuários e Administradores** – Rio de Janeiro: Axcel, 2002.

CAPRON, H.L – **Introdução à Informática** – São Paulo: Pearson Prentice Hall, 2004.

MICROSOFT PRESS **– Microsoft Office 2000 Passo a Passo** – São Paulo: Makron Boks, 2001.

#### **Bibliografia Complementar**

NORTON, Peter – **Introdução à Informática** - São Paulo: Makron Books, 1997. HILL, Benjamin e Bacon, Jono – **O livro oficial do Ubuntu** – Porto Alegre: Bookman 2011.